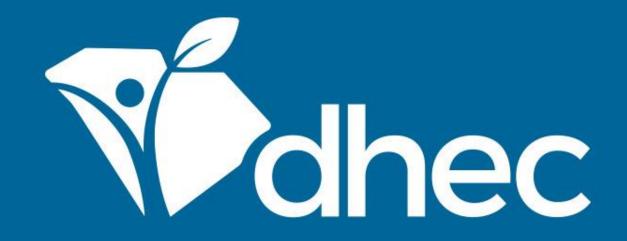

## Locating or Creating a Payment Voucher (Invoice)

ePermitting

South Carolina Department of Health and Environmental Control Healthy People. Healthy Communities.

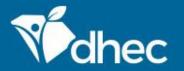

# Course Objective

The purpose of this training is for users to learn how to locate or generate and download a payment voucher/invoice.

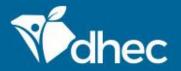

To locate or generate a payment voucher/invoice for a fee or fine for a facility or site, you must be an authorized user for that site in ePermitting. To become an authorized user, see <u>Creating an Account</u>. You will need to log in to the ePermitting system (<u>Logging In</u>). To determine if an invoice already exists, select documents in the left-hand menu (circled below).

| Michec ePermitting DHE                         | C Online Services                                                                                                    | Home About | Contact Sign Out | scdhec.gov Home |  |
|------------------------------------------------|----------------------------------------------------------------------------------------------------|------------|------------------|-----------------|--|
| UAT EXT                                        |                                                                                                    |            | <b>\$</b>        | 💄 Jane Doe      |  |
| (All) 👻                                        | Priority (9) Upcoming (0) As Needed (17) Draft (5) To Be Signed (0) In Process (5)                                                                                                    |            |                  |                 |  |
| Home                                           | HIGH PRIORITY                                                                                                    | INVOICES   |                  | <b>^</b>        |  |
| Dashboard<br>Notifications                     | BLWM Test Site 2         Schedule — Annual Monitoring Report         Begin         OVERDUE > 30 DAYS         The schedule was due 01/07/2020.                                                                                                    | <b>2</b>   | \$62.7           |                 |  |
| Start a New Form                               | BLWM Test Site 2                                                                                                    | UPCOMING   |                  |                 |  |
| Submissions<br>Discharge Monitoring<br>Reports | Schedule on Compliance Action Al-0000962 — Annual Monitoring Report           OVERDUE > 30 DAYS         The schedule was due 01/20/2020.                                                                                                    |            | No items         | ims             |  |
| Permits<br>Evaluations                         | BLWM Test Site 2         Schedule on Compliance Action AI-0000962 — Annual Monitoring Report         I overRDUE > 30 DAYS         The schedule was due 01/31/2020.                                                                                                    |            |                  |                 |  |
| Violations                                     | BLWM Test Site 2<br>Application HNZ-CB41-VMKKG — Agriculture Large Swine Facility Application (Form D-3578) - New or Expanding                                                                                                    |            |                  |                 |  |
| Compliance and<br>Enforcement Actions          | DRAFT This draft was created on 04/29/2020 by Leslie E Yasinsac and has not yet been submitted.                                                                                                    |            |                  |                 |  |
| Financials                                     | BLWM Test Site 2         Schedule HP1-TWED-KYCVB — Agricultural Facility Annual Report         (* DRAFT)         This draft was created on 08/07/2020 by Leslie E Yasinsac and has not yet been submitted.                                                                                                    |            |                  |                 |  |
| 141                                            | BLWM Test Site 2         Application HP4-VJFT-F4E3C — Stormwater - Industrial Notice of Intent (NOI) (D 2611)         Image: Comparison of the store of the store of the |            |                  |                 |  |

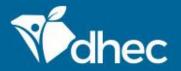

If you don't immediately see the document you need, you can filter to determine if it exists. If you have more than one site linked to your account, you can filter by typing in the filter box under Site name (circled below). If the list is still too long to find the document, select 'Receivable' from the drop-down under Source Type.

| (All) -                           | Docur | Documents           |                                                                                                    |                                       |                    |  |
|-----------------------------------|-------|---------------------|----------------------------------------------------------------------------------------------------|---------------------------------------|--------------------|--|
| Home                              |       | Site Name 🌻         | Name 🗘                                                                                                    | Category 🗘                            | Source Type        |  |
| Dashboard                         |       | T                   | Y                                                                                                    | <b>T</b>                              | (All) T            |  |
| Notifications<br>Start a New Form |       | BLWM Test Site      | HPT-107T-MGPD4 v1.pdf v1<br>Submission PDF                                                                                                    | Misc. Application and<br>Request Docs | Application/Reques |  |
| omissions<br>mits<br>Iuations     |       | BLWM Test Site<br>2 | <b>test.docx</b><br>nForm Document                                                                                                    | Form Submission<br>Attachments        | Application/Reques |  |
| plations                          |       | BLWM Test Site<br>2 | <b>test.docx</b><br>nForm Document                                                                                                    | Form Submission<br>Attachments        | Application/Reques |  |
| orcement Actions<br>ancials       |       | BLWM Test Site<br>2 | <b>test.docx</b><br>nForm Document                                                                                                    | Form Submission<br>Attachments        | Application/Reques |  |
| uments                            |       | BLWM Test Site      | Air Permitting - CP Extension Approval Letter.docx                                                                                                    | Air Program Submittal<br>Documents    | Schedule           |  |
|                                   |       | BLWM Test Site      | 90-HP3-FMH3-4XGWV.docx<br>Late Fee Days:91: Infectious Waste Generator New<br>Registration Form: Fees will be calculated based on<br>minimum weight of allowable waste. | Financial Documents                   | Receivable         |  |

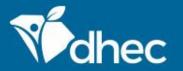

Once you locate the document you need, click the box next to it to select it for download. Multiple documents can be selected for each download. Documents will be downloaded in a zip file.

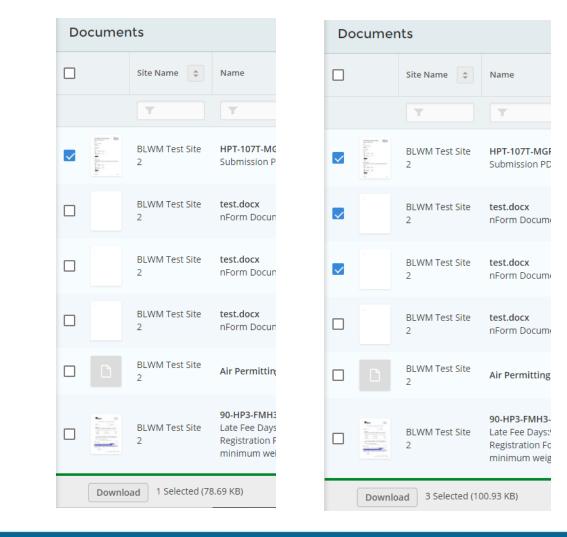

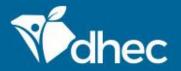

If you have filtered and determined that an invoice is not available, select Financials in the left-hand menu (circled below) and you will see all invoices for your sites, active and paid. To generate a payment voucher/invoice, click Open next to the appropriate fine or fee.

| (All) <del>-</del>        | Financials       |                                                                                                    |                                                   |            |                |              |      |
|---------------------------|------------------|----------------------------------------------------------------------------------------------------|---------------------------------------------------|------------|----------------|--------------|------|
| Home                      | 🗋 Site Name 🌲    | Description                                                                                                    | Reference #                                       | Date       | Total Amount 🔶 | Amount Due 🗘 |      |
| Dashboard                 | T                | Y                                                                                                    | T                                                 | T          | Y              | T            |      |
| Notifications             | BLWM Test Site 2 | test fee                                                                                                    | C77F-19KQ-SRND                                    | 05/29/2023 | \$50.00        | \$50.00      | Open |
| Start a New Form          | BLWM Test Site 2 | test                                                                                                    | T6K7-D9QH-7TCN                                    | 05/19/2023 | \$150.00       | \$150.00     | Open |
| Submissions<br>Permits    | BLWM Test Site 2 | Infectious Waste Generator New Registration Form: Fees will be<br>calculated based on minimum weight of allowable waste. | HP3-FMH3-4XGWV (External<br>Reference: ZW31146-4) | 10/13/2020 | \$0.00         | \$0.00       | Open |
| Evaluations<br>Violations | BLWM Test Site 2 | Stormwater NEC - Industrial No Exposure Certification (D 2616) -<br>New: Application Fee                                 | HP3-FMD5-WE0F0 (External<br>Reference: SA08287-5) | 10/13/2020 | \$0.00         | \$0.00       | Open |
| Compliance and            | BLWM Test Site 2 | Infectious Waste Generator New Registration Form: Fees will be<br>calculated based on minimum weight of allowable waste. | HP3-BXYB-KE7HW (External<br>Reference: ZW31144-9) | 10/08/2020 | \$0.00         | \$0.00       | Open |
| Enforcement Actions       | BLWM Test Site 2 | Infectious Waste Generator New Registration Form: Fees will be<br>calculated based on minimum weight of allowable waste. | HNZ-CCJE-7QVYD (External<br>Reference: ZW31108-4) | 04/29/2020 | \$0.00         | \$0.00       | Open |
| Documents                 | BLWM Test Site 2 | Infectious Waste Transporter Registration Form: Default Fee                                                              | HNZ-CCY9-SJ9T9 (External<br>Reference: ZW31109-2) | 04/29/2020 | \$0.00         | \$0.00       | Open |

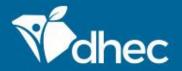

Click Generate Payment Voucher (circled below) and a payment voucher will be generated and downloaded to your computer.

| Financial Details < Financials                                 |                         |                |    | test fee<br>C77F-19KQ-SRND                                |
|----------------------------------------------------------------|-------------------------|----------------|----|-----------------------------------------------------------|
| Details                                                        |                         |                |    |                                                           |
| Summary<br>Total Charges: \$50.00<br>Payments, Refunds: \$0.00 |                         |                | Î  | Charge Status                                             |
| Amount Due: \$50.00                                            |                         |                |    | Site BLWM Test Site 2                                     |
| Charges                                                        |                         |                |    | 2600 Bull Street<br>Columbia, SC 29201<br>Richland County |
| Type 🗘 Date                                                    | Amount                  | Comments       | \$ | P0                                                        |
| Base Charge 05/29/2023                                         | \$50.00                 | test fee       |    |                                                           |
| Payments, Electronic Settlements Pay Online                    | Generate Payment Vouche | r              |    | Associated With Submission: HPT-107T-MGPD4                |
| Type 🗘 Date 💌 Status                                           | Amount                  | ¢ Confirmation | \$ |                                                           |

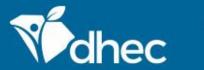

#### South Carolina Department of Health and Environmental Control

Healthy People. Healthy Communities.

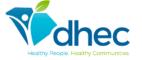

#### **Payment Voucher**

Facility: BLWM Test Site 2 2600 Bull Street Columbia, SC 29201 
 Invoice Date:
 05/29/2023

 Invoice Number:
 C77F-19KQ-SRND

 Invoice Amount:
 50.00

 Program ID:
 HPT-107T-MGPD4

| Qty  | Description | Unit Price |
|------|-------------|------------|
| 1.00 | test fee    | 50.00      |
|      |             |            |
|      |             |            |
|      |             |            |
|      |             |            |
|      |             |            |
|      |             |            |
|      |             |            |
|      | Total       | 50.00      |

### To the right is an example of a payment voucher.

South Carolina DHEC

Total Due: \$50.00

To ensure proper credit, please return this portion of the invoice with your payment to the address below. Payment due upon receipt and will be past due 30 days from invoice date. Please contact Staff Name at Staff Phone if you have any questions.

SC DHEC, Bureau of Financial Management

PO Box 100103 Columbia, SC 29202-3103

Facility Name: BLWM Test Site 2

Program ID: HPT-107T-MGPD4 Invoice Number: C77F-19KQ-SRND

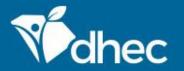

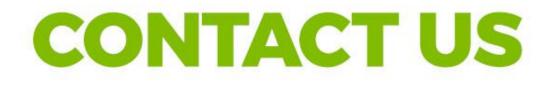

### scdhec.gov/ePermitting

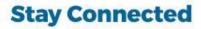

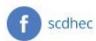

(V) @scdhec

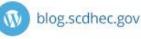

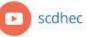

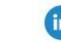

S.C. Department of Health and Environmental Control